# **QGIS Application - Bug report #19274 Missing -lco parameter in gdal console call**

*2018-06-26 10:41 PM - João Gaspar*

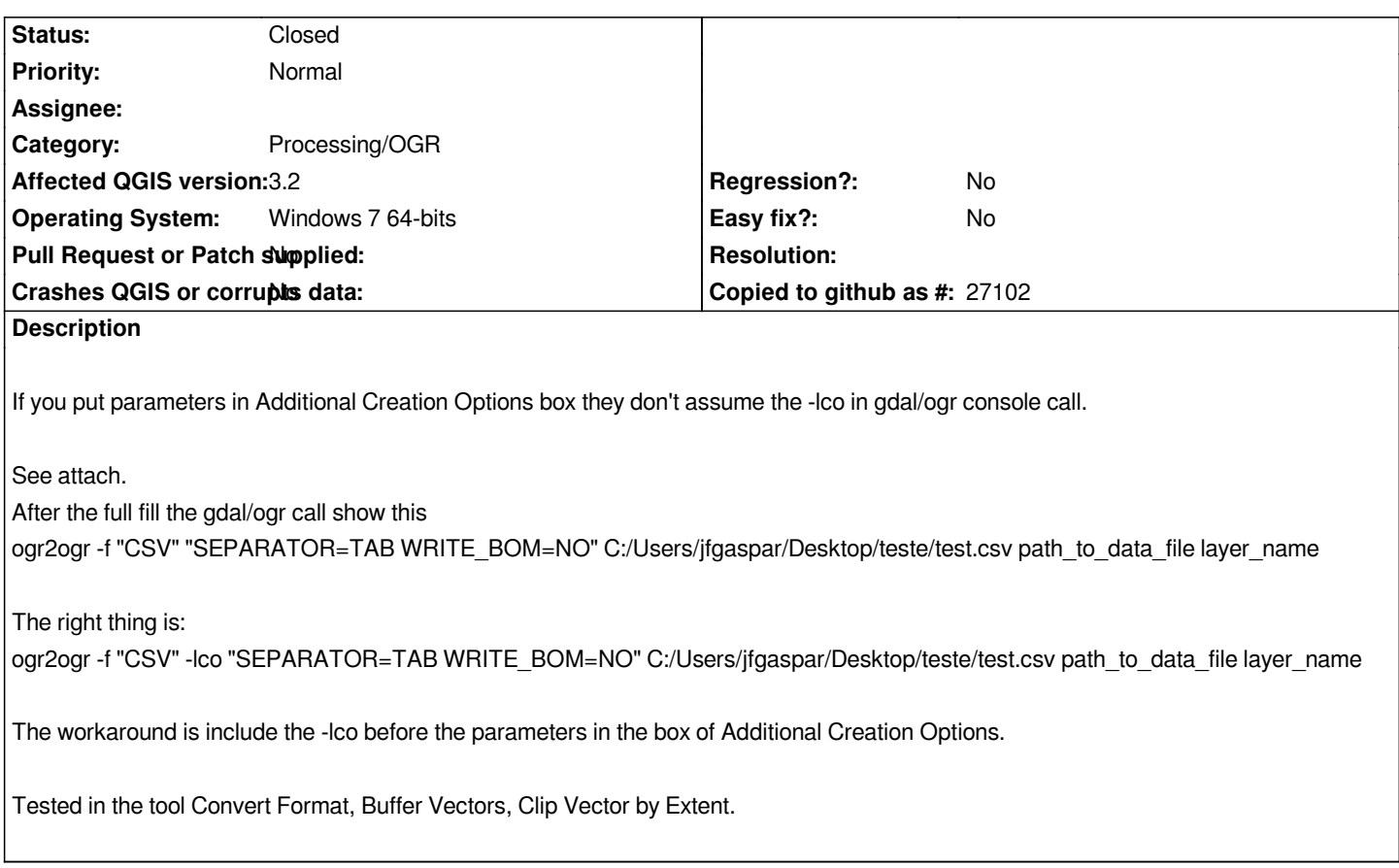

#### **History**

#### **#1 - 2018-06-27 10:11 AM - Alexander Bruy**

*For raster algorithms this already fixed. For vector algorithms, you should specify command-line switch by yourself, as there are several different types of creation options for vector algorithms:* **-lco***,* **-dsco***,* **-oo***,* **-doo**

### **#2 - 2018-06-27 10:37 AM - João Gaspar**

*- Status changed from Open to Closed*

*Hi Alexander, thank you for the explanation.*

*Regards, Joao*

## **Files**

*ogr2ogr\_convert.PNG 28.3 KB 2018-06-26 João Gaspar*